*Witajcie Siódmaki!*

*Spróbujemy dzisiaj wykorzystać arkusz kalkulacyjny do obliczenia zadania z fizyki*

*Do dzieła!*

## Temat: **Rozwiązywanie problemów z zakresu fizyki w arkuszu kalkulacyjnym**

Zadanie jest proste. Mamy obliczyć prędkość w ruchu jednostajnie prostoliniowym dla podanych w tabelce wartości. Zacznijcie więc od przepisania danych w nowym arkuszu.

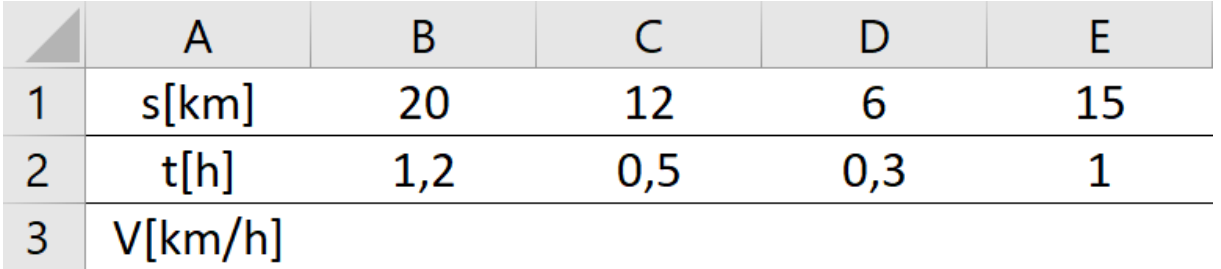

Mam nadzieję, że pamiętacie, że prędkość liczymy dzieląc drogę (s) przez czas (t).

Czyli formuła dla pierwszej kolumny powinna wyglądać tak:

```
= B1 / B2
```
Obliczcie analogicznie wszystkie prędkości.

Otrzymane wyniki przedstawcie na wykresie kolumnowym. Żeby to zrobić zaznaczcie obliczone prędkości i z zakładki **Wstawianie** wybierzcie **Wykres kolumnowy**.

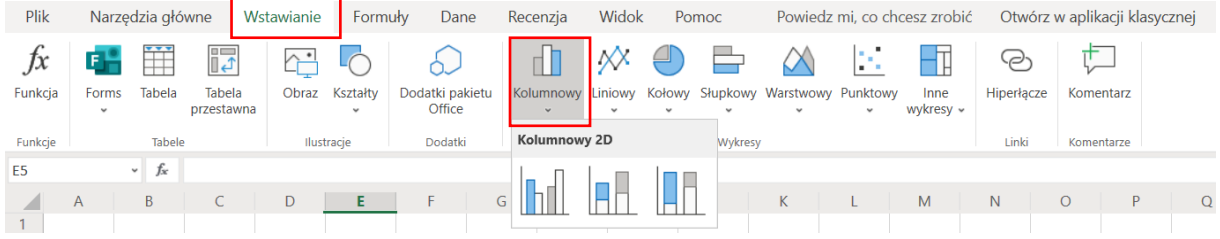

**Zadanie wykonane, zróbcie zdjęcie ekranu i prześlijcie do środy 20.05.**

**Możecie wysłać na adres szkoły, bezpośrednio na numer 665452856 lub wrzućcie do plików w Teamsie w kanele informatyka, nie zapomnijcie się podpisać.**

**W razie problemów odezwijcie się na czacie.**